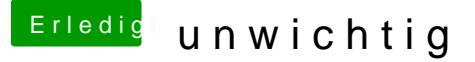

Beitrag von MacPeet vom 21. April 2014, 13:03

Beitrag von TuRock vom 21. April 2014, 13:14

Hast du es schon mit VoodooTSCSync.kext versucht ...?!

Edit: Sollte eigentlich mit der richtigen AMD\_Kernel funktionieren...!

Beitrag von MacPeet vom 21. April 2014, 15:42

Beitrag von toemchen vom 21. April 2014, 18:48

Hallo,

so richtig habe ich leider kein Plan, wie AMD so "tickt". Ein Versuch wäre es Dieser Bootloader kann von Haus aus mit den Lapic Fix umgehen, soll heiße bequem in der Config an hacken und testen. Am besten einen Bootstic experimentieren.

Beitrag von Jarhead vom 21. April 2014, 19:08

Bekanntes Problem bei AMD. Das liegt am Time Stamp Counter. Welchen keri

Beitrag von MacPeet vom 21. April 2014, 22:03

Beitrag von Griven vom 21. April 2014, 22:53

[MacPe](https://www.hackintosh-forum.de/user/15790-macpeet/)et Clover ist nicht unbedingt was für UEFI, ganz im Gegenteil hervorragend mit UEFI, da es sich als UEFI Bootoption einfügen lässt, em famos ein EFI auf Mainboards ohne UEFI. Gerade bei kritischer Hardwa Option. Schau es Dir doch einfach mal an, erstelle einen Bootstick m dazu sind im Forum vorhanden) und probier aus was geht und was eben nic kannst Du damit nichts...

Beitrag von MacPeet vom 22. April 2014, 05:25